Escrito por xavisan Miércoles, 03 de Octubre de 2018 13:33 -

En este artículo incluyo este script para cambiar los DNS en un servidor o equipo Windows mediante PowerShell, espero que os pueda ser de utilidad.

#----------------------------------------------------------------------------------

# Script for Windows Server 2016 and Windows Server 2012R2

# by Javier Sanchez Alcazar # Citrix CTP (2009-2016), Microsoft MVP(2011-2014) and Microsoft MVP Reconnect

# DNS Server change to Start logon

#--------------------------------------

Set-ExecutionPolicy Unrestricted

# Import modules

Import-Module Dism

Import-Module PSDesiredStateConfiguration

## **Como cambiar el DNS en un servidor mediante PowerShell**

Escrito por xavisan Miércoles, 03 de Octubre de 2018 13:33 -

Import-Module WindowsErrorReporting

Import-Module ScheduledTasks

Import-Module CimCmdlets

Import-Module RemoteDesktop

Import-Module ServerManager

#--------------------------------------------------------------------------------------------------

# Variable definition

#--------------------------------------------------------------------------------------------------

#

# Read the Network configuration for apply changes

\$nic = Get-WmiObject Win32\_NetworkAdapterConfiguration -filter "ipenabled = 'true'"

## **Como cambiar el DNS en un servidor mediante PowerShell**

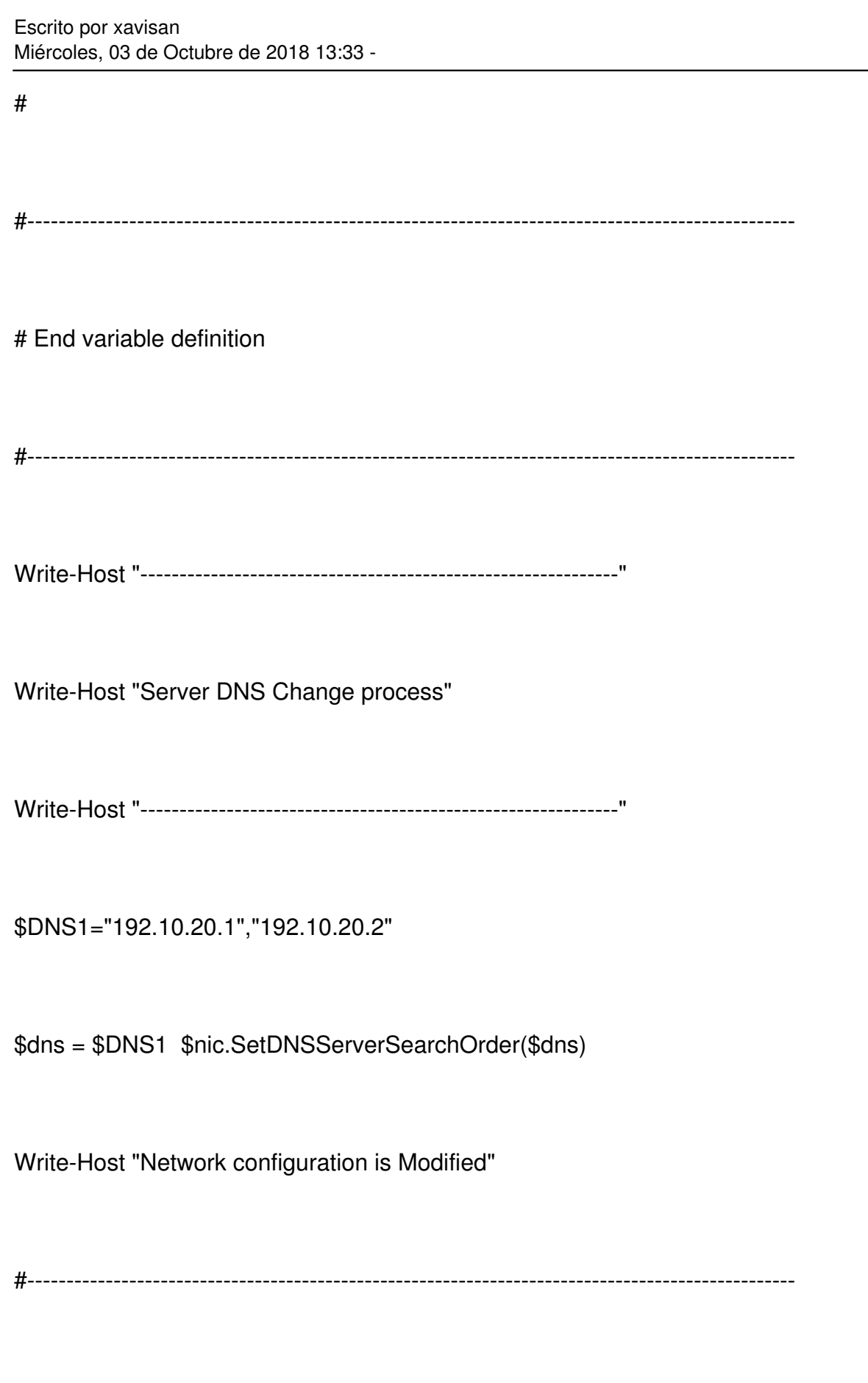

# End of Code/PowerShell

## **Como cambiar el DNS en un servidor mediante PowerShell**

Escrito por xavisan Miércoles, 03 de Octubre de 2018 13:33 -

#--------------------------------------------------------------------------------------------------